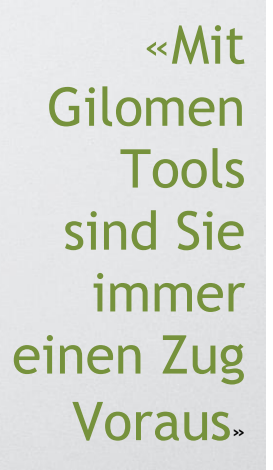

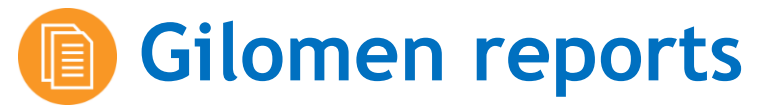

# **Aufbereitung von Zusatzauswertungen im Infoniqa ONE 50 Rechnungswesen per Knopfdruck – Detaillierte und breite Analyse Ihrer Kennzahlen leicht gemacht.**

Mit dem Tool können ergänzende Auswertungen zum Infoniqa ONE 50 Rechnungswesen aufbereitet werden und als Auswertung in vordefinierten Strukturen wiedergegeben werden. Verschiedene Anwendungen wie Word, Excel und Adobe ermöglichen es, diese Zusatzauswertungen einzusehen und zu analysieren.

### **4 Schritte und die massgeschneiderte Auswertung ist erstellt**

 $\begin{array}{|c|c|c|c|c|}\hline \rule{0pt}{16pt} \textbf{L} & \textbf{R} \end{array}$ 

 $\overline{a}$ 

Abbrechen

Suchen...

 Nach erfolgreichem Programmstart über einen Aufruf im Internet öffnet sich das Hauptmenü.

**2** Die gewünschten Auswertungen werden ausgewählt und ausgeführt. Dabei öffnet sich ein Vorfilter mit verschiedenen Optionen.

Ausgeglichene Geschäftsfälle nicht zeigen

Kostenstellen nicht zeigen

 $\overline{\overline{\mathbf{y}}}$  Voriabr einheziehen

GE-Liste

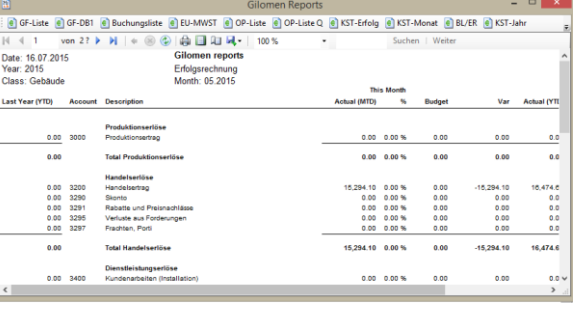

**B** Wählen Sie die gewünschten Filter und Optionen sowie Ihren Mandanten aus und bestätigen Sie mit OK.

**[Anfrage](mailto:verkauf@gilomenedv.ch?subject=Gilomen%20reports)**

 Die erstellte Liste kann anschliessend per Rechtsklick in Excel, PDF oder Word exportiert und von dort aus zusätzlich analysiert werden.

### **Für wen ist das Tool geeignet?**

his

Das Gilomen reports ist für Kunden geeignet, welche die Infoniqa ONE 50 Software verwenden und eine detailliertere Analyse der eigenen Kennzahlen auf Knopfdruck generieren möchten.

Monat <mark>(</mark>

Sucher

#### **Programmaufruf**

go.

Buchungsli:

 $n \Vdash \mathbb{N}$ 

Optionen

.<br>Konto

GF-Nr  $\sqrt{2}$ .<br>Mandani

<http://www.gtools.ch/gebreports/gebreports.application>

**Systemvoraussetzungen:** ab Windows Vista, Microsoft.NET ab 3.0, Microsoft Internet Explorer ab Version 9.0

## **Ihre Vorteile auf einen Blick.** CHF 30.00/Monat exkl. MWST

- Detailliertere und breitere Analyse Ihrer Kennzahlen
- Ergänzende Auswertungen zum Infoniqa ONE 50 Rechnungswesen
- Direkter Export der generierten Listen als Excel-/Word-File oder PDF
- $\checkmark$  Automatischer Report erspart mühsames Zusammenstellen von Kennzahlen
- Immer auf der aktuellsten Version keine Updates nötig

Dienstleistungen Software Gilomen Tools Gilomen Cloud Infrastruktur

# **Gilomen EDV AG**

Gewerbestrasse 5, 6330 Cham  $T + 41$  41 740 50 10 F +41 41 740 50 11 info@gilomenedv.ch www.gilomenedv.ch